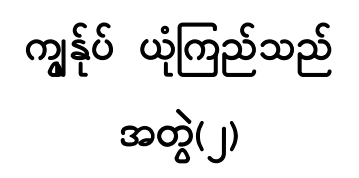

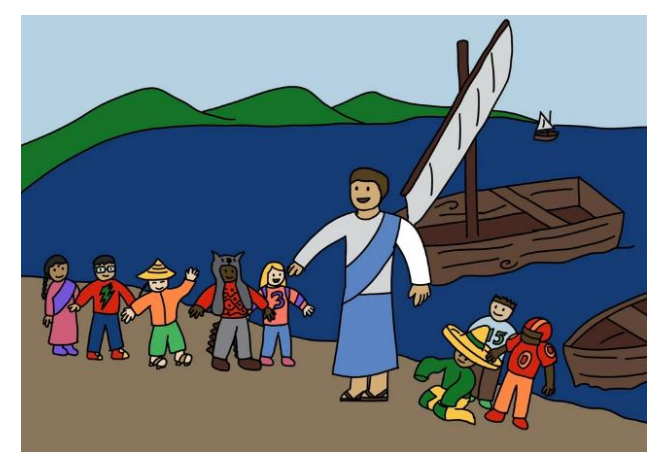

ယုံကြည်သူတိုင်းအတွက် ဘုရားသခင်ပေးတဲ့ လက်ဆောင် နမူနာ။ ယေရှုဟာ သင့်ရဲ့အပြစ်တွေအတွက်လက်ဝါးကပ်တိုင်ပေါ် မှာ အပြစ်ဒဏ် ခံယူပြီး အသေခံခဲ့တယ် သုံးရက်မြောက်တဲ့နေ့မှာ သေခြင်းကရှင်ပြန် ထမြောက် ခဲ့တာကို ယုံကြည်ရင် သင်ဟာ ဘုရားသခင်ပေးတဲ့ထာဝရအသက်ကိုရရှိပြီ ဖြစ်ပါတယ်။ သူပေးထားတဲ့ထာဝဂျအသက်ကို သင့်ထံကဘယ်တော့မှပြန် မယူဘူးဆိုတာ ကတိပေးထားပါတယ်။

> ယေ႖ှခ႖စ်ကို သင်ဘယ်လိုထင်ပါသလဲ ပျော်ရွှင်သော ဝိညဉ် ဂျေးရာမွေးနေ့

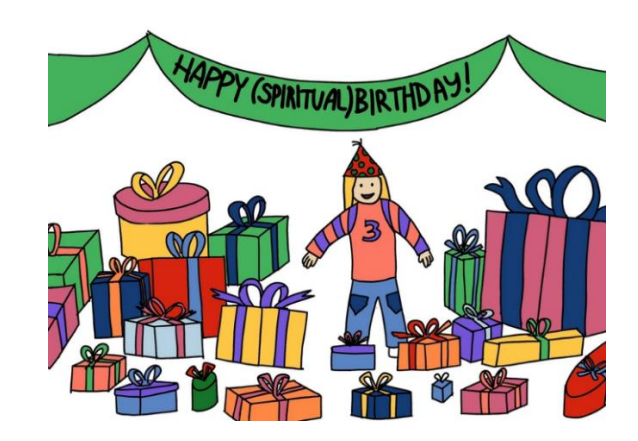

အမှန်တော့ သခင်ယေရှုခရစ်ကို မိမိရဲ့ကယ်တင်ရှင် သခင်အဖြစ် စတင် ယုံကြည်တဲ့အချိန်ကစပြီး ဘုရားသခင်ပေးတဲ့အရာ၊ လုပ်ပေးတဲ့အရာ အနဲဆုံး အမျိုး (၄၀) လောက်ရှိတယ်ဆိုတာ သမ္မာကျမ်းစာက ဖေါ်ပြသင်ကြား ပေးထားပါတယ်။။ ဒီအင်တာနက်စာမျက်နှာမှာ ယုံကြည်သူတွေအတွက် ဘုရားသခင်ရဲ့ အံ့ဩဖွယ် လက်ဆောင် ဉပမာအချို့ကို ဖော်ပြထားပါတယ်။

''ကောင်းကင်ဘုံနှင့်ဆိုင်သောအရာတို့၌ ခပ်သိမ်းသော ဓမ္မမင်္ဂလာတို့ကို ခရစ်တော်အားဖြင့်ငါတို့အားပေးသနားတော်မူသော ငါတို့သခင်ယေရှုခရစ်၏ ခမည်းတော်ဘုရားသခင်သည် မင်္ဂလာရှိတော်မူစေသတည်း။ (ဖေက်၊၁း၄)'' ''သန့်ရှင်းသူတို့သည်ခံရသော အမွေတော်၏ဘုန်းစည်းစိမ်ကား အဘယ်မျှလောက် ကြီးသည်ကို၄င်း၊ (သမ္မာကျမ်းစာက ယုံကြည်သူများကို သန့်ရှင်းသူလို့ ဖေါ်ပြ ထားပါတယ်။) (ဖေက်၊၁း၁၈)''

၁။ ယေ႖ှခ႖စ်တော်ကို သင်ယုံကြည်တဲ့အခါ ဘုရားသခင်ကသူ့ရဲ့ဖြောင့်မတ်ခြင်းကို သင့်အား ပေးပါတယ်။

''အကျင့်မရှိသောသူမည်သည်ကား(ဘာသာတရား၏အကျင့်များ)၊ မတရားသောသူ၏ အပြစ်ကိုဖြေသောသူ၏ အပြစ်ကိုယုံကြည်လျှင်(မိမိ၏ကယ်တင်ရှင်အဖြစ်)၊ သူ၏ယုံကြည်ခြင်းကို(ယုံကြည်သူကိုပေးလိုက်တဲ့)ဖြောင့်မတ်ခြင်းကဲ့သို့မှတ်လျက်ရှိ၏။'' (ရောမ၊၄း၅)

၂။ သင်ဟာ ဘုရားသခင်ရှေ့တော်မှာ စုံလင်ခြင်းကိုရောက်ပါတယ်။ အခု သင်ဟာ ဘုရားသခင်ရဲ့ စုံလင် (ထာဝ႖) ဖြောင့်မတ်ခြင်းရှိတဲ့အတွက် သူ့ရေ့မှာ ထာဝစဉ်ပြီးပြည့်စုံခြင်း(ဖြောင့်မတ်ခြင်း) ရှိနေပြီဖြစ်ပါတယ်။

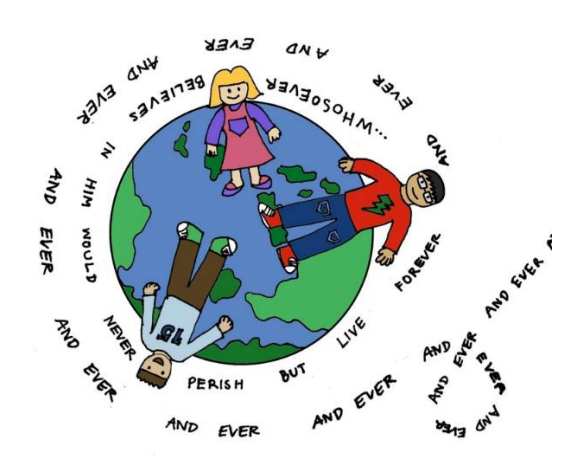

၃။ သင်ဟာ ထာဝရအသက်ရှိသူဖြစ်တယ်။ ဘာကြောင့်လဲဆိုတော့ ယေ႖ှခ႖စ်ကို သင်ယုံကြည်တဲ့အချိန်ကစပြီး ဘုရားသခင်က သင့်ကို ထာဝဂျအသက်ပေးပါတယ်။ ယောဟန် ၃း၁၆ ကိုသင်မှတ်မိပါရဲ့လား။ ဘုရားသခင်၏သားတော်ကိုယုံကြည်သောသူအပေါင်းတို့သည် ပျက်စီးခြင်းသို့ မရောက် ထာဝဂျအသက်ကိုဂျစေခြင်းငှါဘုရားသခင်သည် မိမိ၌တပါးတည်းသော သားတော်ကို စွန့်တော်မူသည့်တိုင်အောင် လောကီသားတို့ကို ချစ်တော်မူ၏။

''ထိုကြောင့်၊ ငါတို့သည်ယုံကြည်ခြင်းရှိ၍ ဖြောင့်မတ်ရာသို့ရောက်လျှင်၊ ငါတို့သခင်ယေရှုခရစ်အားဖြင့် ဘုရားသခင့်ရှေ့တော်၌ ငြိမ်သက်ခြင်းကို ခံစားကြ၏။  $(cap$ များ၁)"

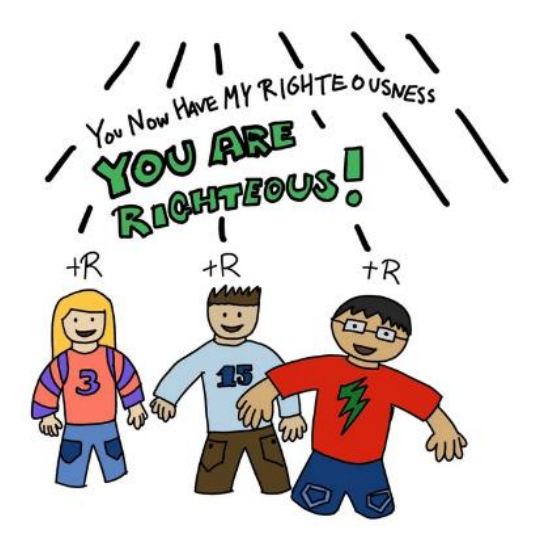

(ဂလာတိ ၄းရ) ၅) ယေ႖ှကသင့်အပြစ်အတွက် တရားစီရင်ခြင်းအားလုံးကို ခံယူခဲ့ပြီးပြီ ဖြစ်တာကြောင့် ဘုရားသခင်က သင့်အပြစ်အတွက်မီးအိုင်ထဲချပြီးတရားမစီရင်တော့ပါ။

''သို့ဖြစ်၍ သင်တို့သည် နောက်တဖန်အစေအပါကျွန်မဖြစ်၊ သားပင်ဖြစ်ကြ၏။ သားဖြစ်လျှင် ခရစ်တော်အားဖြင့် ဘုရားသခင်၏အမွေခံလည်းဖြစ်ကြ၏။''

"အဘယ်သို့နည်းဟူမူကား၊ သင်တို့အပေါင်းသည် ယေရှုခရစ်ကိုယုံကြည်သဖြင့် ဘုရားသခင်၏ သားဖြစ်ကြ၏။" ( ဂလာတိ ၃း၂၆)

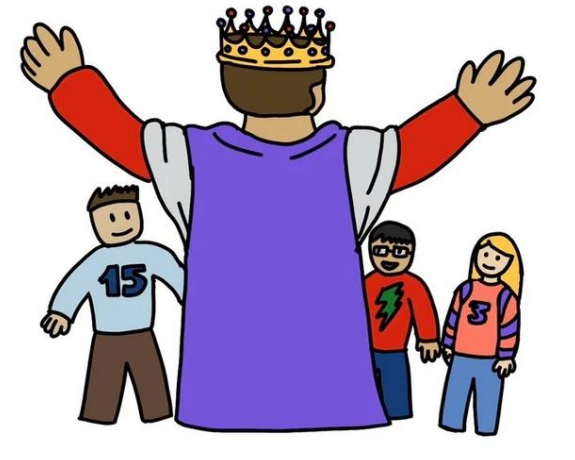

"သက်သေခံတော်မူချက်ဟူမူကား၊ ဘုရားသခင် သည်ငါတို့အား ထာဝရအသက်ကို ပေးတော်မူ၍၊ ထိုအသက်သည်လည်း သားတော်၌ပါ၏။'' (၁ယော ၅း၁၁) ၄) သင် ယေ႖ှခရစ်ကို ကယ်တင်ပိုင်ရှင်ဖြစ်ယုံကြည်တဲ့အခါ သင်ဟာ – ဘုရားသခင်ရဲ့ တော်ဝင် မိသားစုဝင်တစ်ဦး ဖြစ်လာပါတယ်။

"သားတော်ကို ကြည်မြင်၍ ယုံကြည်သောသူရှိသမျှတို့သည် ထာရအသက်ကို ရစေခြင်းငှါ၄င်း အလိုတော်ရှိ၏။'' ( ယော ၆း၄၀)

(သင်တို့ ဒုစရှိက်ပြုမိတဲ့အခါ သင်တို့ကိုဆုံးမပေမယ့်ဖခင်ကောင်းတယောက်က သူရဲ့ သားမိုက်ကိုဆုံးမသလို သင်တို့ကိုဆုံးမတော်မူမယ်လို့ ဟေဗြဲ၁၂း၆–ဂု မှာသင်ပေးထား ပါတယ်။)

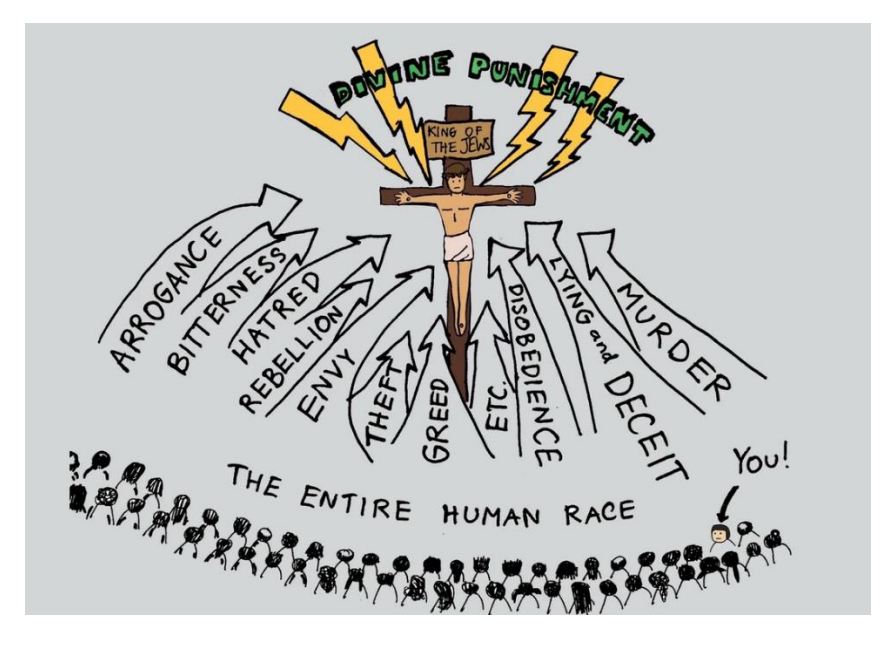

''သားတော်ကိုယုံကြည်သောသူသည် အပြစ်စီရင်ခြင်းကိုမခံရ။ မယုံကြည်သော သူမူကား၊ ဘုရားသခင်၌ တပါးတည်းသောသားတော်ကို မယုံကြည် သောကြောင့် ယခုပင်အပြစ်စီရင်ခြင်းကိုခံရ၏။'' (ယော၃း၁၈)

''ထိုကြောင့်ယေ႖ှုခရစ်၌ရှိသောသူအပေါင်းတို့အတွက်ယခုတွင်တရားစီရင်ခြင်း မရှိတော့ပါ။" (ရောမ ၈း၁)

၆) သင်ဟာ သန့်ရှင်းသောဝိညာဉ်တော်ဘုရားအားဖြင့် ယေ<mark>ရှုခ</mark>ရစ်တော် အထဲမှာ ''ဗတ္တိဇံကို'' ခံရပါတယ်။

မူရင်း သမ္မာကျမ်းစာမှာ ဂရိစကားလုံး βαπτιζω(ဗတ္တိဇို) ဆိုတဲ့ ရှေးဟောင်းဂရိစကားကိုအသုံးပြုထားပြီး အမှန်တကယ်မှာ''တထပ်တည်းဖြစ်တယ်''လို့

အဓိပ္ပာယ်ဂုပါတယ်။ သင်ဟာ ဘုရားသခင်နဲ့ ထာဝဂုဆက်တော်စပ်မှုမှာ သခင်ယေဌှုနဲ့ တသားတည်းဖြစ်တယ်လို့ ဆိုလိုတာပါ။ သန့်ရှင်းသောဝိညာဉ်တော်ဘုရားက သင့်ရဲ့ခန္ဓာကိုယ်ကို ဘုရားသခင်ရဲ့  $Q$ ) ဗိမာန်တော်ဖြစ်စေပါတယ်။ (ဂလာတိ ၃း၂၀ျ ဖေက်၄း၅) ''သင်တို့သည် ဘုရားသခင်၏ဗိမာန်တော်ဖြစ်ကြသည်ကို၄င်း၊ ဘုရားသခင်၏ ဝိညာဉ်တော်သည်သင်တို့အထဲ၌ ကျိန်းဝပ်တော်မူသည်ကို၄င်း၊ မသိကြသလော။'' ၁ကောဂိန္တု ၃း၁၆ ၈) သင့်အထဲမှာ သခင်ယေရှု ကျိန်းဝပ်တော်မူပါတယ်။ မြေကြီးပေါ် အသက်ရှင်နေသမျှကာလပတ်လုံး သခင်ယေရှူဟာ သင်နဲ့အတူရှိပြီး သင့်အထဲမှာ ကိန်းဝပ်တော်မူပါတယ်။

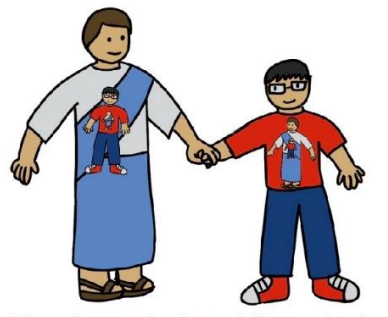

"There is... one Lord, one faith, one baptism." (Ephesians 4:5)

''ငါတို့ရှိသမျှသည် ဝိညာဉ်တော်တပါးတည်းအားဖြင့် တကိုယ်တည်းထဲသို့ ဗတ္ထိဇံကိုခံကြ၏။'' (၁ကောရိန္တု ၁၂း၁၃)

''သင်တို့သည် အသက်ရှင်တော်မူသော ဘုရားသခင်၏ ဗိမာန်တော်ဖြစ်ကြ၏။ ဘုရားသခင်မိန့် တော်မူသည်ကား၊ သူတို့တွင်ငါကျိန်းဝပ်မည်။ . . .သူတို့သည်လည်း ငါ၏လူဖြစ်ကြလိမ့်မည်။'' ၂ကောဂိန္ဓု ၆း၁၆)

၉) ခမည်းတော်ဘုရားသခင်လည်း သင့်အထဲမှာ ကျိန်းဝပ်တော်မူပါတယ်။

သန့်ရှင်းသောသုံးပါးပေါင်းတစ်ဆူဖြစ်တဲ့ ခမည်းတော်ဘုရား၊ သားတော်ဘုရား၊ သန့်ရှင်းသောဝိညာဉ်တော်ဘုရားအားလုံး သင့်အထဲမှာကျိန်းဝပ်တာကို ဆိုလိုတာပါ။

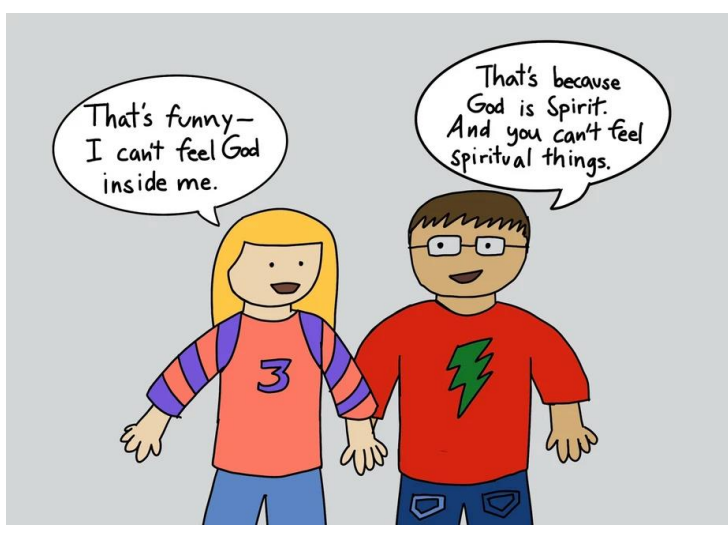

(ဘုရားသခင်က ကျွန်ုပ်အထဲမှာ ကိန်းဝပ်တယ်ဆိုတာကိုလဲမခံစားရပလား) (အဲဒါဘာကြောင့်လဲဆိုတော့ ဘုရားသခင်ကဝိညာဉ်ဖြစ်လို့ပါ။ ဝိညာဉ်ရေးရာနဲ့ ပတ်သက်တဲ့အရာတွေက ကခံစားလို့မရပါဘူး)

"ခပ်သိမ်းသောငါတို့၏အဘဖြစ်သော ဘုရားသခင်တဆူတည်းရှိတော်မူ၏။ ထိုဘုရားသခင်သည် ခပ်သိမ်းသောငါတို့၏(ယုံကြည်သူအားလုံး) အပေါ် မှာရှိတော်မူ၏။ ခပ်သိမ်းသောငါတို့ကိုနှံ့ပြားစေတော်မူ၏။ ခပ်သိမ်းသောငါတို့၏ (ယုံကြည်သူများအားလုံး) အထဲ၌လည်းရှိတော်မူ၏။'' (ဖေက်၊ ၄း၆)

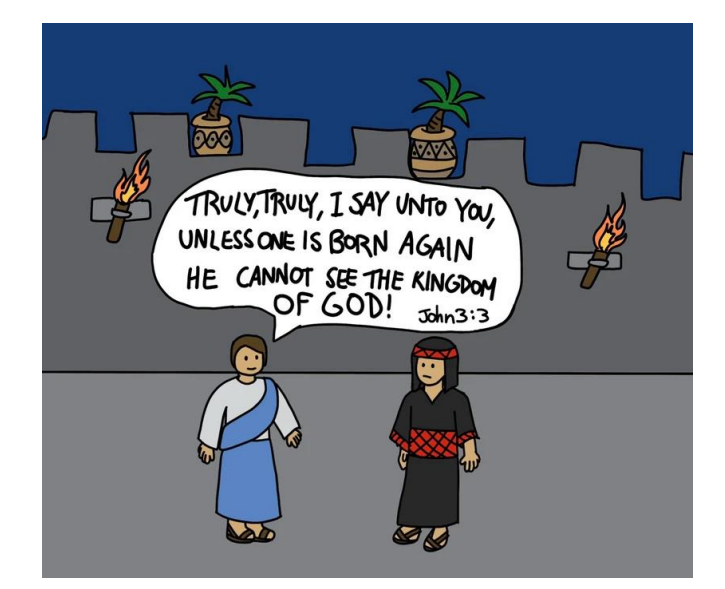

## ၁၀) သင့်ကို လူသားနဲ့ဆိုင်တဲ့ ဝိညာဉ်ကိုပေးပါတယ်။

## (ယေရှုက၊ ဒုတိယမွေးခြင်းကို မခံသောသူ မည်သည်ကား၊ ဘုရာသခင်၏နိုင်ငံတော်ကို မမြင်ရဟု ငါအမှန်အကန် ဆိုသည်ဟု ပြန်၍မိန့်တော်မူ၏။ ယောဟန် ၃း၃)

ဘုရားသခင်က သင့်ကိုလူနဲ့ဆိုင်တဲဝိညာဉ်သိကိုပေးတာ သူနဲ့ဆက်နွယ်တော်စပ်ဖို့နဲ့ စစ်မှန်တဲ့ဩဝါဒတွေကိုလေ့လာသင်ယူနိုင်ဖို့(ကောင်းကောင်းခံယူတည်ဆောက်ထားတဲ့ သင်းအုပ်– ဆရာတွေရဲ့ အခွင့်အာဏာအောက်မှာ သမ္မာကျမ်းစာကို စနစ်တကျလေ့လာ နိုင်ဖို့) ဘုရားသခင်ကိုကိုးကွယ်နိုင်ဖို့ဖြစ်တယ်။

''ဘုရားသခင်သည် နံဝိညာဉ်ဖြစ်တော်မူ၏။ ဘုရားသခင်ကိုကိုးကွယ် သောသူတို့သည်၊ နံဝိညာဉ်နှင့်၄င်း၊ သစ္စာနှင့်၄င်း၊ ကိုးကွယ်ရမည်ဟု မိန့်တော်မူ၏။'' (ယောဟန် ၄း၂၄)

"ငါတို့ကျင့်သော ဖြောင့်မတ်ခြင်းအကျင့်အားဖြင့်မဟုတ်ဘဲ၊ မိမိသနားခြင်း ကရုဏာတော်နှင့်အညီ ဒုတိယမွေးခြင်း နှင့်ဆိုင်သော ဆေးကြောခြင်းအားဖြင့်၄င်း၊ သန့်ရှင်းသောဝိညာဉ်တော်၏ အသစ်ပြုပြင်ခြင်းအားဖြင့်၄င်း၊ ငါတို့ကိုကယ်တင်တော်မူ၏။'' (တိတု ၃း၅)

<u>''</u>ဇာတိပကတိမွေးသောအရာသည် ဇာတိပကတိဖြစ်၏။

(သန့်ရှင်းသော) ဝိညာဉ်တော် မွေးသောအရာသည် (လူရဲ့အသက်) ဝိညာဉ်ဖြစ်၏။'' (ယော၊၃း၆)

၁၁) သင်ဟာ ဘုရားသခင်ရဲ့တော်ဝင်မိသားစုထဲမှာ သန့်ရှင်းသောယဇ်ပုရောဟိတ် ဖြစ်တယ်။

ဟုတ်ပါတယ်။ တကယ့်ယဇ်ပုကှေဟိတ်ပါ။ ဒါကြောင့် သင်ဟာ ဘုရားသခင်နဲ့ စကားပြောနိုင် (ဆုတောင်း) တာပါ။ ဉပမာ သင်ရဲ့ အပြစ်တွေကို ခမည်းတော် ဘုရားသခင်ဆီမှာ ကိုယ်တိုင်ပြောဆိုတောင်းပန်နိုင်ပြီး သူက သင့်ကို ချက်ချင်း အပြစ်လွတ်ခွင့်ပေးနိုင်တာပါ။

Father, I CHEMED on my test today and I LIED to my teacher. I also got ANGRY with my sister and DISOBEYED my parents. Thank you for sending Jesus to take my punishment instead of me...  $\mathbf{r}$ 

(အဘုရားသခင် ဒီနေ့ကျွန်တော် စာမေးပွဲမှာ **ခိုးချခဲ့ပါတယ်**။ ဆရာကိုလဲ **လိမ်ခဲ့** ပါတယ်။ ကျွန်တော့်ညီမကိုလဲ <mark>စိတ်ဆိုးခဲ့ပါတယ်</mark>။ မိဘစကားကိုလဲ**နားမထောင်ခဲ့ပါဘူး**။ ကျွန်တော်အပြစ်တွေအားလုံးကိုယ်စား အပြစ်ဒါက်ခံဖို့ သခင်ယေရှုကိုစေလွှတ်ပေးခဲ့ လို့ ကျေးဇူးတင်ပါတယ်။)

''ကိုယ်အပြစ်တို့ကို ဘော်ပြတောင်းပန်လျှင်၊ ငါတို့အပြစ်များကိုလွှတ်၍ ဒုစရိုက်ရှိသမျှနှင့်ကင်းစင်စေခြင်းငှါ ဘုရားသခင်သည် သစ္စာတရားနှင့်၄င်း၊ ဖြောင့်မတ်ခြင်းတရားနှင့်၄င်း ပြည်စုံတော်မူ၏။" (၁၄ယာ ၁း၉)

''မိမိခမည်းတော်ဘုရား သခင့်(ယေရှုခရစ်)ရှေ့၌ ငါတို့ကို ရှင်ဘုရင်အရာ၌၄င်း၊ ယဇ်ပုရောဟိတ်အရာ၌၄င်း၊ ခန့်ထားတော်မူသောသူသည်၊ ကမ္ဘာအဆက်ဆက် ဘုန်းအသရေ၊ အစွမ်းသတ္တိရှိတော်မူစေသတည်း။'' (ဗျာဒိတ် ၁း၆)

''သင်တို့မူကား မှောင်မိုက်ထဲမှ အံ့ဘွယ်သောအလင်းတော်သို့ ခေါ် သွင်းတော်မူသောသူ၏ ဂုဏ်ကျေးဇူးများကိုဘော်ပြစေခြင်းငှါ၊ ရွေးချယ်တော်မူသောအမျိုးဖြစ်ကြ၏။ မင်းစည်းစိမ်ရှိသော ယဇ်ပုရောဟိတ်မျိုး၊ သန့်ရှင်းသောလူမျိုး၊ ပိုင်ထိုက်တော်မူသော အပေါင်းအသင်းဖြစ်ကြ၏။''  $(5601)$ 

၁၂) သင့်နာမည်ကို အသက်စာရင်းစာစောင်ထဲရေးသွင်းထားတာတွေ့ရမှာဖြစ်တယ်။ သင် ပြစ်ဒဏ်မခံရဘူးဆိုတဲ့ နောက်ထပ်အာမခံချက်တစ်ခု ဖြစ်တယ်။ ဒါက မီးငရဲအိုင်ထဲကို မသွားရဘဲ ကောင်းကင်နိုင်ငံတော်ကို ထာဝရဝင်စားရမယ်ဆိုတာလဲ ဖြစ်တယ်။

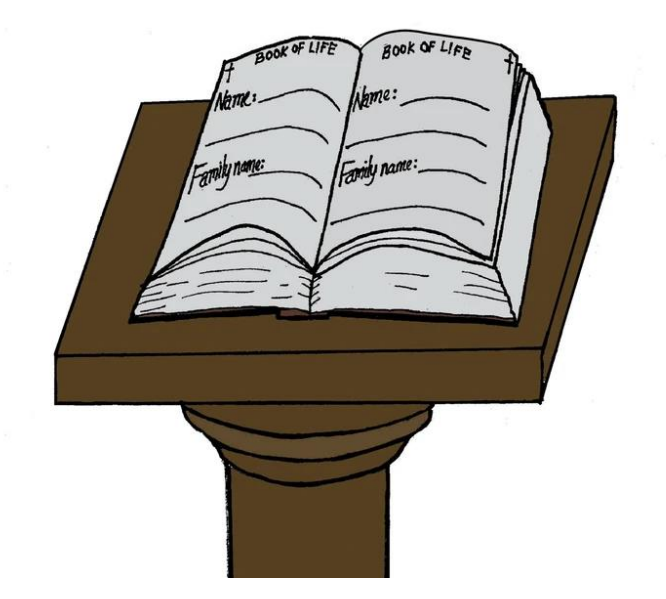

"...သင်တို့၏နာမည်များသည် ကောင်းကင်စာရင်း၌ဝင်သည်ကို ဝမ်းမြောက်ခြင်း ရှိကြလော့ဟု မိန့်တော်မူ၏။'' (လုကာ၊၁၀း၂၀) ''အသက်စာစောင်၌ စာရင်းမဝင်သောသူရှိသမျှတို့ကိုလည်း မီးအိုင်ထဲသို့ ချပစ်လေ၏။'' (ဗျာဒိတ်၊၂၀း၁၅) ''သခင်ယေရှုခရစ်ကို ယုံကြည်လော့။ ယုံကြည်လျှင် ကယ်တင်ခြင်းသို့ ရောက်လိမ့်မည်။" တမန်တော်၊ ၁၆း၃၁ (က)

www.ibdoctrine.com